Photoshop CC 2018 Version 19 Serial Number Free (Final 2022)

# [Download](http://blogbasters.com/ZG93bmxvYWR8UnQ2TVhReU5IeDhNVFkxTmpZd05ESTNOSHg4TWpVM05IeDhLRTBwSUhKbFlXUXRZbXh2WnlCYlJtRnpkQ0JIUlU1ZA/unerringly.birding.complacency.UGhvdG9zaG9wIENDIDIwMTggdmVyc2lvbiAxOQUGh.explaination/pursuer/)

### **Photoshop CC 2018 Version 19 Crack+ (Latest)**

\* See Chapter 3 of this minibook for more information on Photoshop tools. \* Photoshop is only available on a Mac; however, Adobe has a recent version of Photoshop available for the Linux operating system as well.

#### **Photoshop CC 2018 Version 19 Crack License Keygen 2022 [New]**

Downloading There are two ways to get Adobe Photoshop Elements 2019. First, you can download the software directly from the developer's website. To do this, click on this link: Adobe Photoshop Elements 2019. (Paid subscription not required.) To get the free update, you need to enroll on Adobe's Creative Cloud. Second, you can use a third-party retail/download link (provided below). Supported Operating System This software has been tested to work on the following operating systems: Windows 10, Windows 8/8.1, Windows 7 (both 32-bit and 64-bit). Older Versions The last version of this software was released on April 2019. You can download the previous versions by using the links below. (Note that this software is not compatible with the following operating systems: Windows 10 April 2018 Update, Windows Server 2012, Windows Server 2008 R2, and Windows Server 2008.) Current Versions This software is updated periodically. You can get the latest version by clicking on the appropriate link below. Bottom line Adobe Photoshop Elements 2019 is not free, but you can download and try the software before making a purchase. If you decide to purchase, you can get a discount of 70% off the current prices.Q: Why are different types of factory methods needed to return different amount of elements? While looking at the code of

a factory method that fills a vector with booleans (my vector to represent a map from integers to booleans, to be read later), I thought to myself "why is it necessary to return a different type of object depending on how many elements you want to put into the vector?". I mean, at the end, the vector is going to be a vector of booleans (or zeros?). Why is it important to return different types of objects? You can write what you want and put it in a vector after all! Here is the code: using namespace std; class MyVector { public: MyVector() : actualSize(0) { } void insertZero() { actualSize++; } void insert(bool & val) { insertZero(); a681f4349e

## **Photoshop CC 2018 Version 19 Crack+ License Key For PC [2022-Latest]**

Q: how to apply a style to the whole page from a style.css file? I want to apply a style to the whole page. The style.css file is contained in a subfolder. I know I have to put a to the html page and specify the path but how do I specify the whole page? I'm using php code to create the html page. This is my code:  $$link = EOF$ ;  $$fp = fopen($file, 'w')$ ; fwrite( $$fp, $link$ ); fclose(\$fp); and I'm using this HTML code: Title content A: Firstly, you need to make sure your file is readable, so give it the appropriate permissions. Then add Title and you should be fine. It may be the easiest way is to just have a tag in the head of your document as well. The present invention relates to a semiconductor device, a manufacturing technology thereof, a display, a light-emitting device and an electronic apparatus, and more particularly to a semiconductor device having a light-emitting element (also referred to as a light-emitting layer) that emits light, a manufacturing technology thereof, a display, a light-emitting device and an electronic apparatus. In the field of displays, an organic electroluminescent element (organic EL element) is recently attracting attention as a light-emitting element which does not need a backlight. The organic EL element has a structure in which a light-emitting layer (light-emitting layer) is interposed between a pair of electrodes (positive electrode and negative electrode), and spontaneous light is

#### **What's New In Photoshop CC 2018 Version 19?**

package main import ( "html/template" "log" "net/http" "os" "strings" "text/template" "github.com/micro-in-cn/tutorials/microservices-lerftest-env/app/config" "github.com/micro/cli" ) var ( cfg \*config.Config app \*cli.App errMsg string ) func init() { app = cli.NewApp() errMsg = config.ReadFile(os.Stdout, "default", config.DefaultConfig()) } func main() {  $log.Print("cfg: %+v", cfg)$  app.Action = func(c \*cli.Context) error { if errMsg!= "" { return errMsg } c.String(400, "This is an error message") return nil } errMsg = app.Run(os.Args) log.Printf("errMsg: %q ", errMsg) } func homePage(c \*cli.Context) error { homeTmpl := template.Must(template.New("home").Parse(` hello home `)) data := map[string]interface{}{ "view": "home", "name": " $\mathbb{R}$ !", } err := homeTmpl.Execute(os.Stdout, data) if err!= nil { return err } return nil } func userList(c \*cli.Context) error { userTmpl := template.Must(template.New("user").Parse(` 用户列表

## **System Requirements:**

Minimum System Requirements DESCRIPTION Minimum system requirements are the bare minimum system requirements for a game to be playable on any PC. There is a bigger list of more advanced system requirements that will be created for each title. Each title has their own list. Minimum System Requirements (Click for the full version.) Win7, 8.1, 8.2 64-bit (x64) 3.2Ghz processor or faster 8GB RAM 10GB HDD space 1024x768 display Windows 7, 8.

Related links:

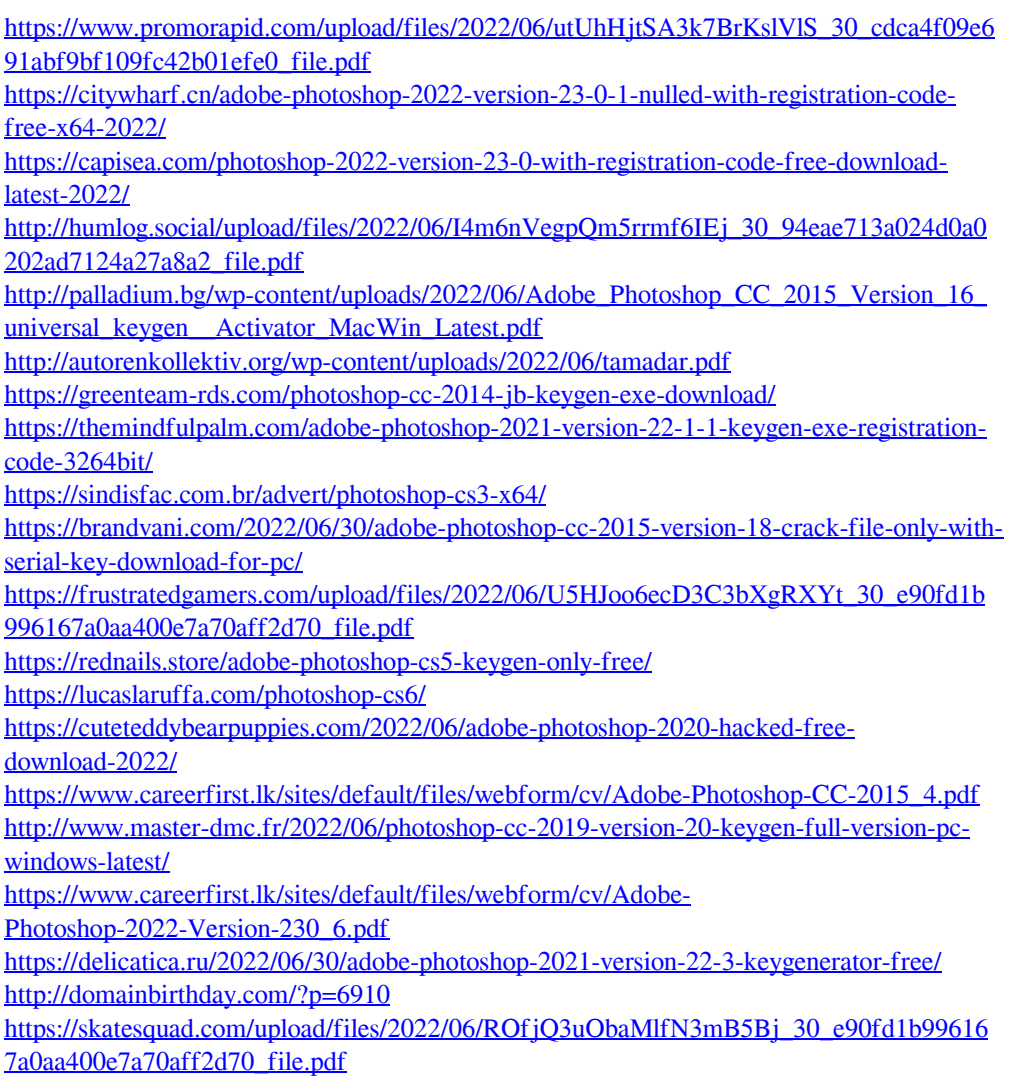